Math 104–013 (Kunkle) Soln's, extra problems, Sect. 2.2 Oct 1, 2008

Here's the histogram I generated using the data in problem 2.15 (p. 45):

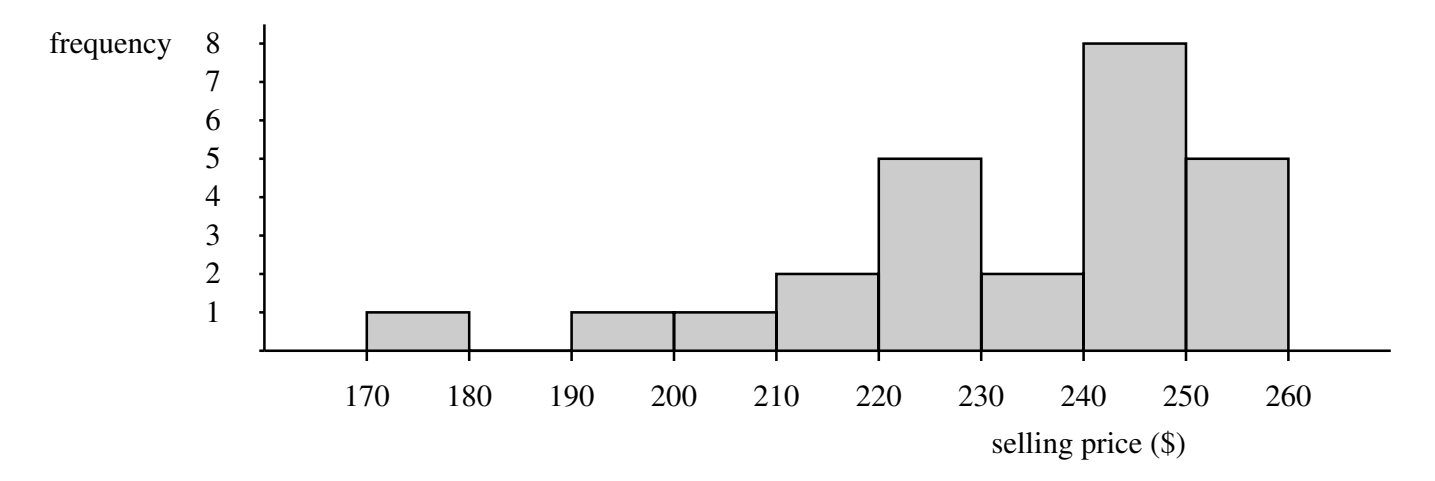

For this graph, I used  $X_{\text{min}} = 170$ ,  $X_{\text{max}} = 260$ ,  $X_{\text{sol}} = 10$ , and  $Y_{\text{max}} = 8$ . I chose  $X_{\text{max}}$ to be a nice whole number so that the endpoints of each bin were easy to read and so that I had 8-10 bins (in this case 9)

And here's the histogram I generated using the sugar data in table 2.3 (p. 34):

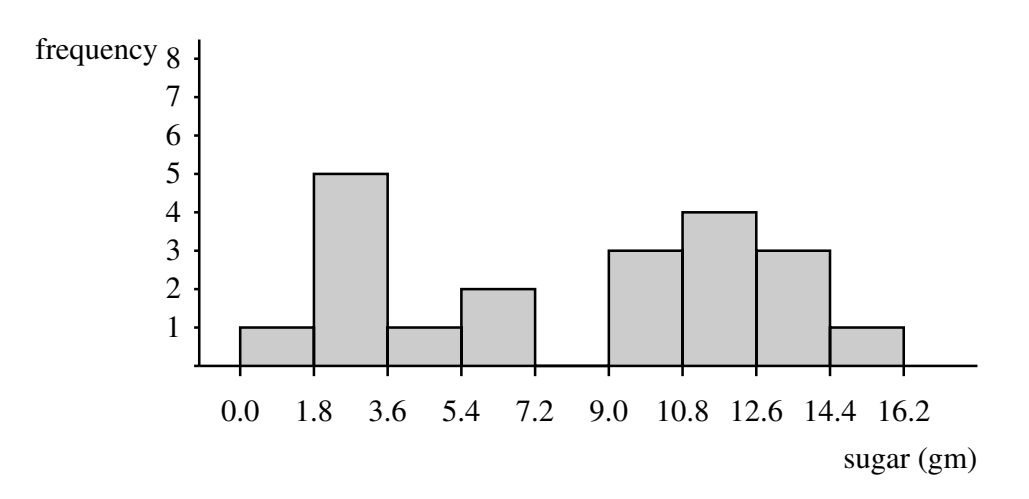

I used  $X_{\text{min}} = 0$ ,  $X_{\text{max}} = 18$ ,  $X_{\text{sol}} = 1.8$ , and  $Y_{\text{max}} = 10$  in this graph. I tried this for other Xscl values like 1.5 and 2. Any of these would be reasonable. I liked 1.8 because I thought it nicely showed the bimodality of the histogram.